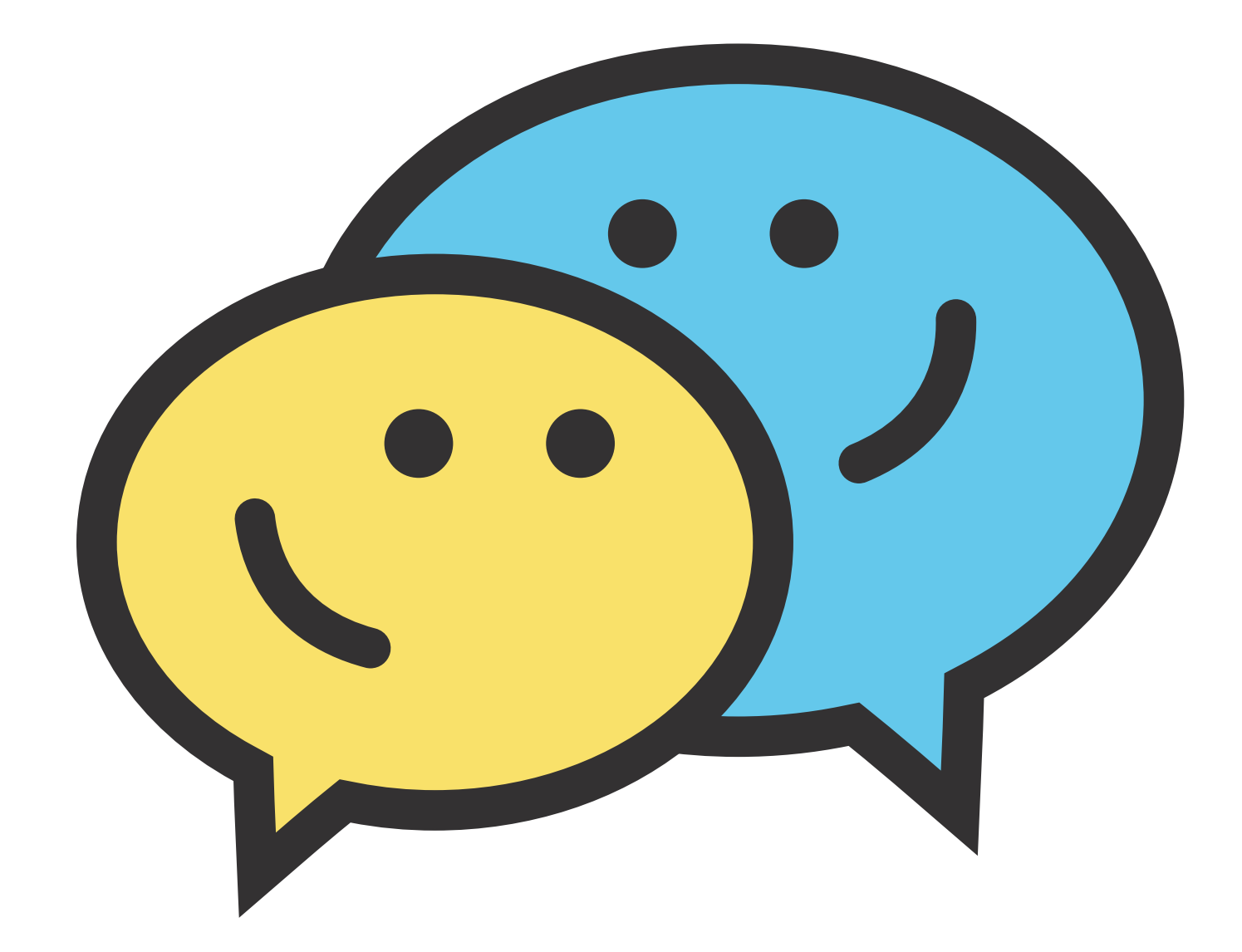

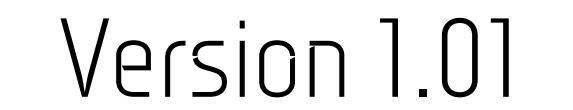

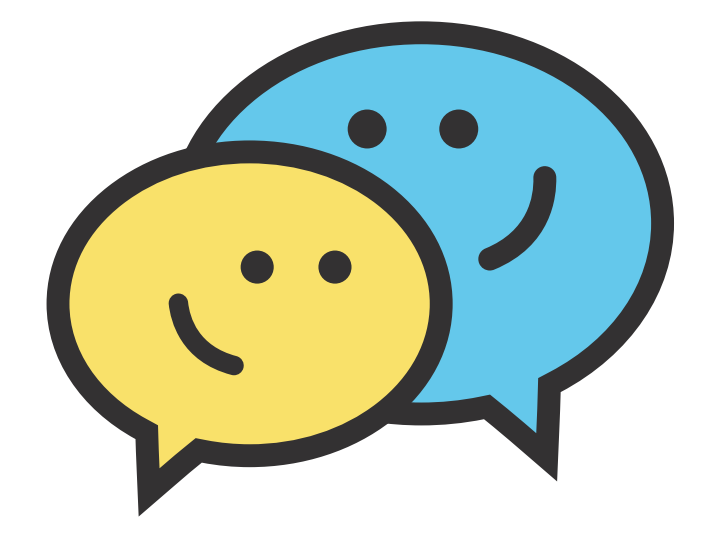

# Welcome Back,

Sign in to continue,

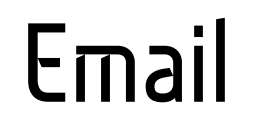

### example@marvel.com

#### Password

\*\*\*\*\*\*\*\*\*\*\*\*\*\*\*\*\*\*

### Forgot Password?

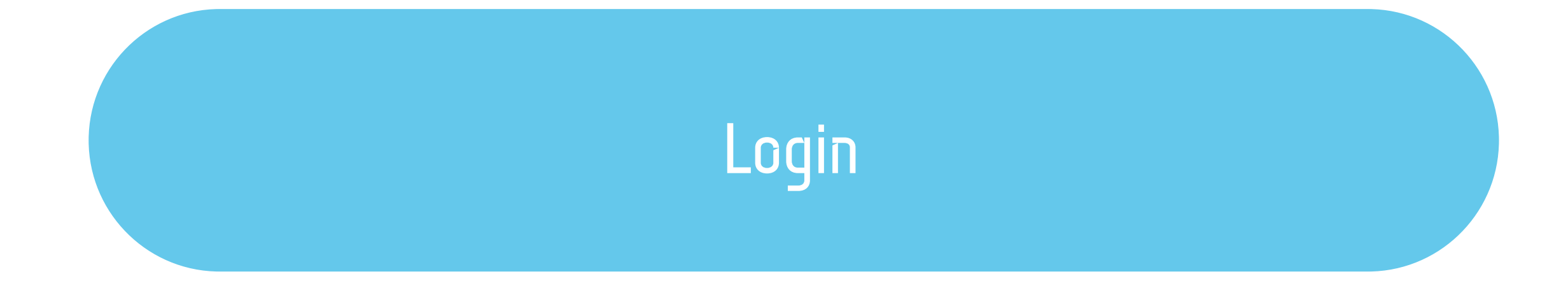

New user? Sign up

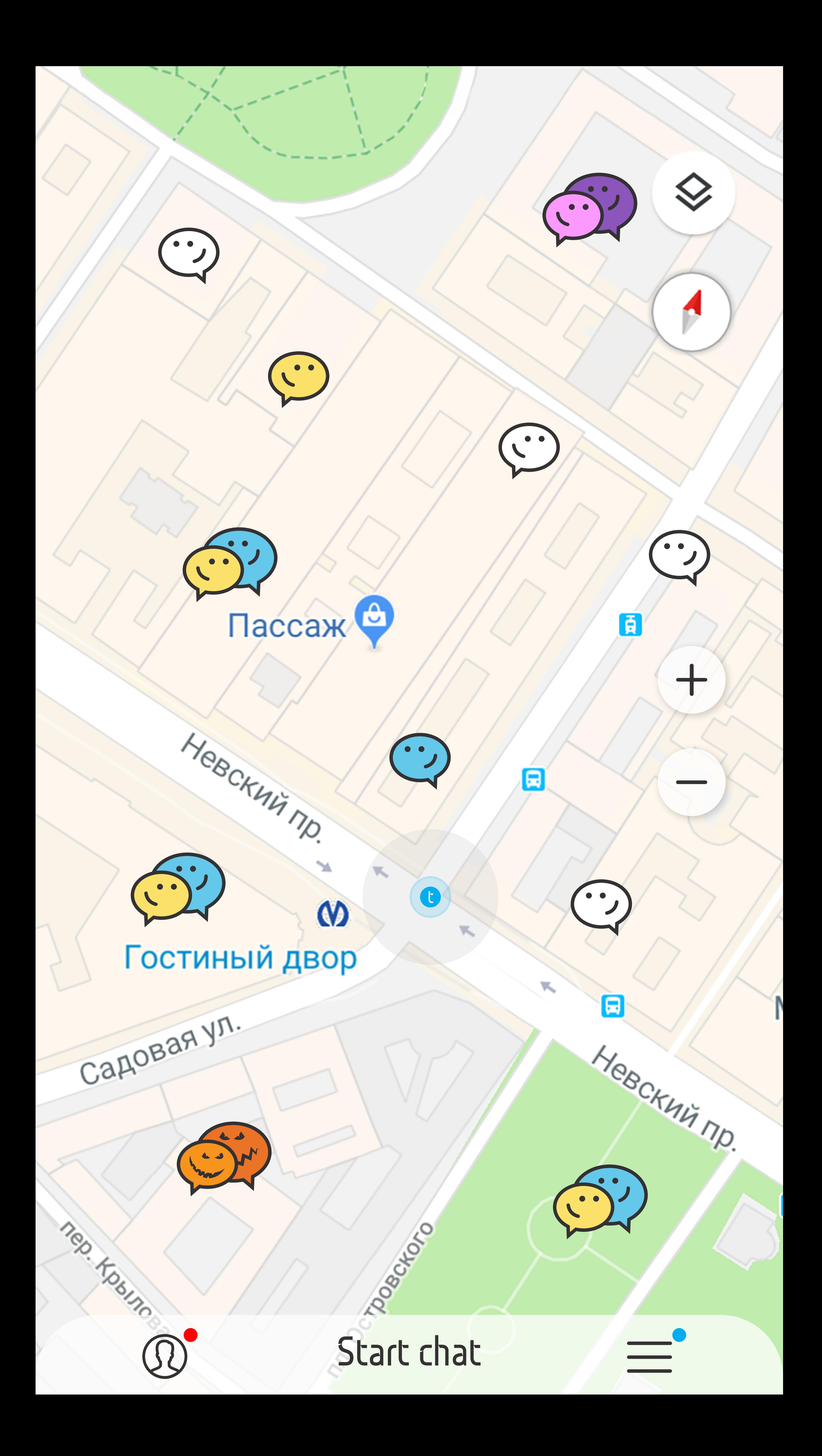

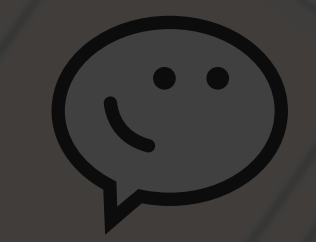

同

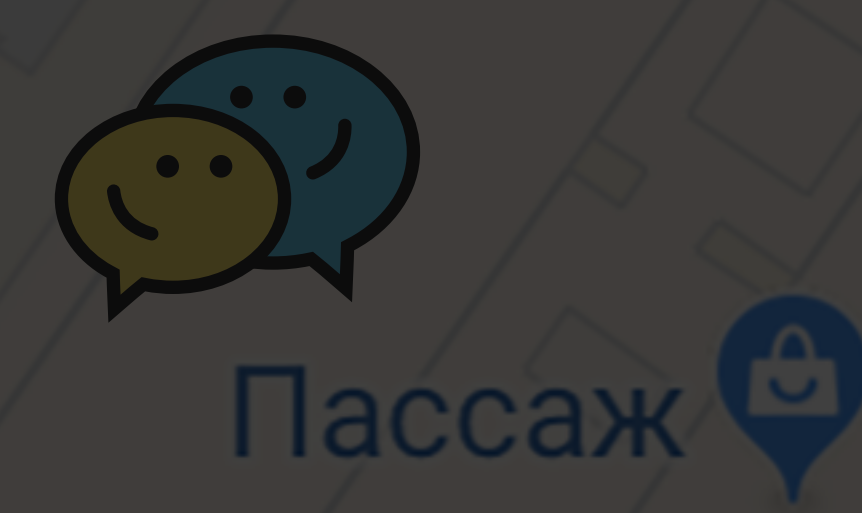

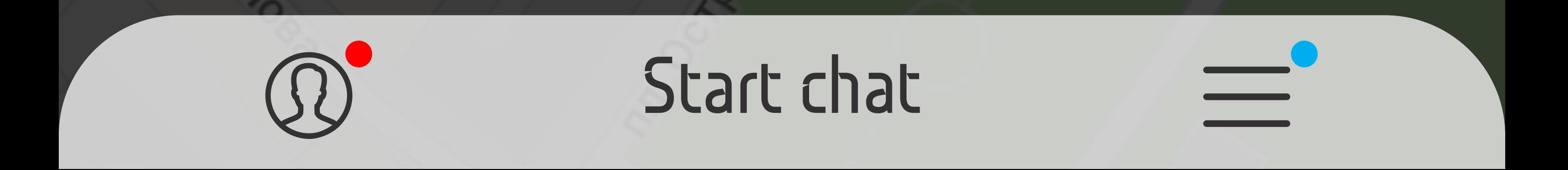

 $\bigcirc$ 

Personal settings (notification, alerts, message)

App settings (notification, alerts, updates)

#### Start new chat

 $\boldsymbol{\omega}$ 

### Your location

圓

## Гостиный двор

CapoBag yn.

1890

Helectrin no.

### Map zoom buttons

[ā

**t**

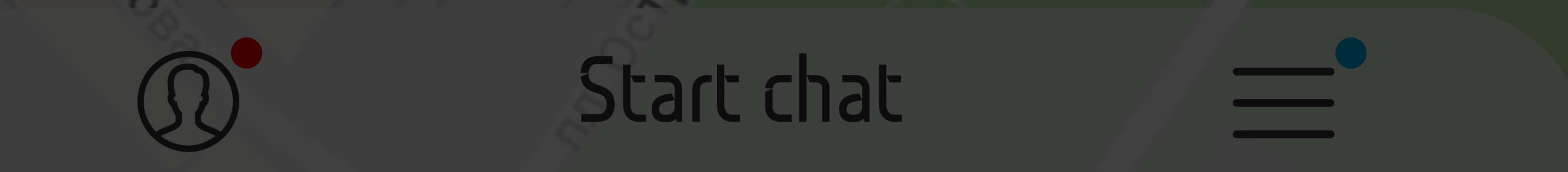

Personalized Event icon

 $\boldsymbol{\omega}$ 

CEN

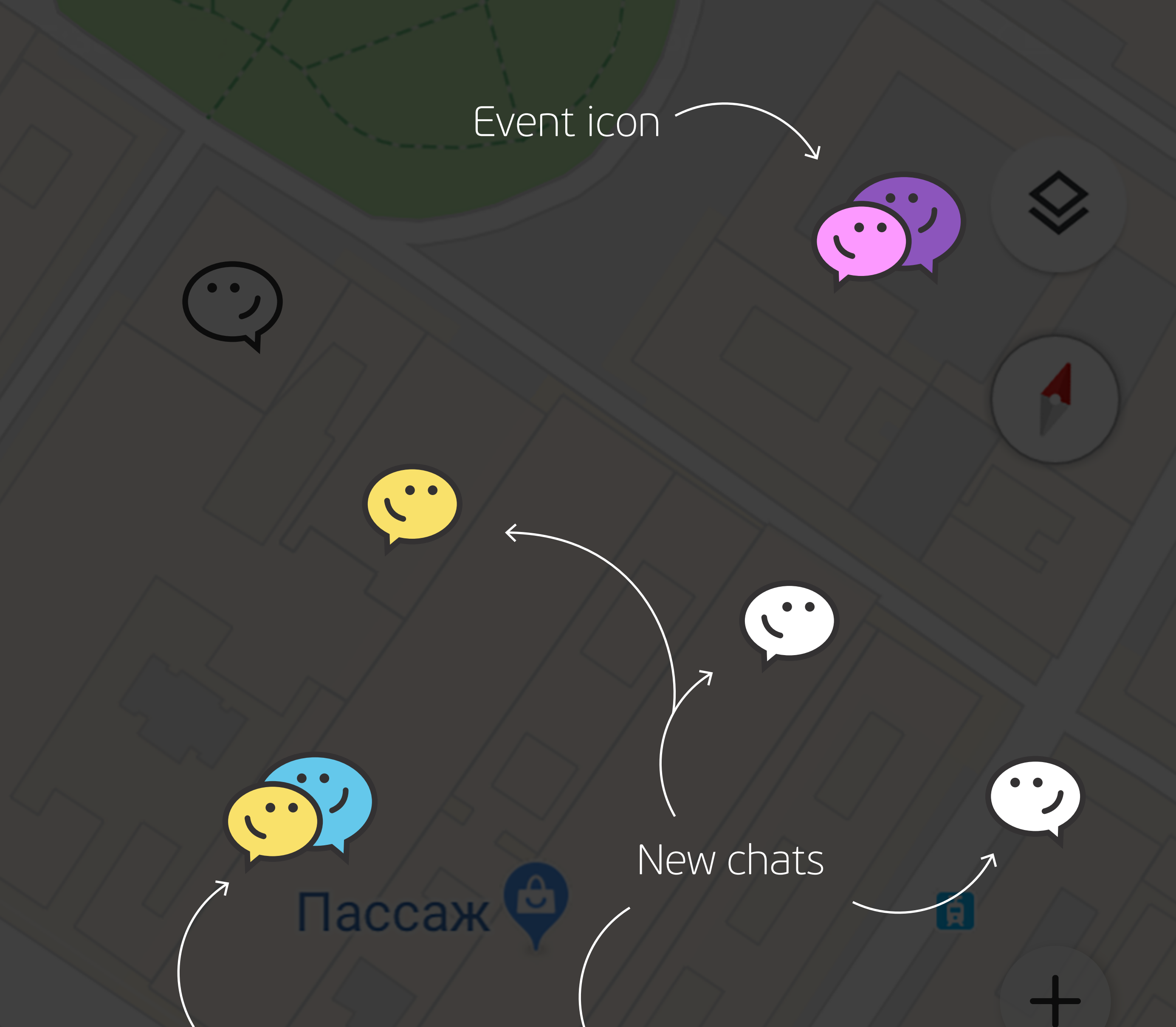

 $\Delta$ 

曰

 $\boxdot$ 

Heackning

Chat with more then 2 people

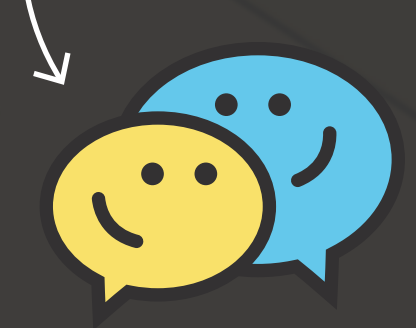

Canobasyn.

Alle Routiers

## Гостиный двор

40

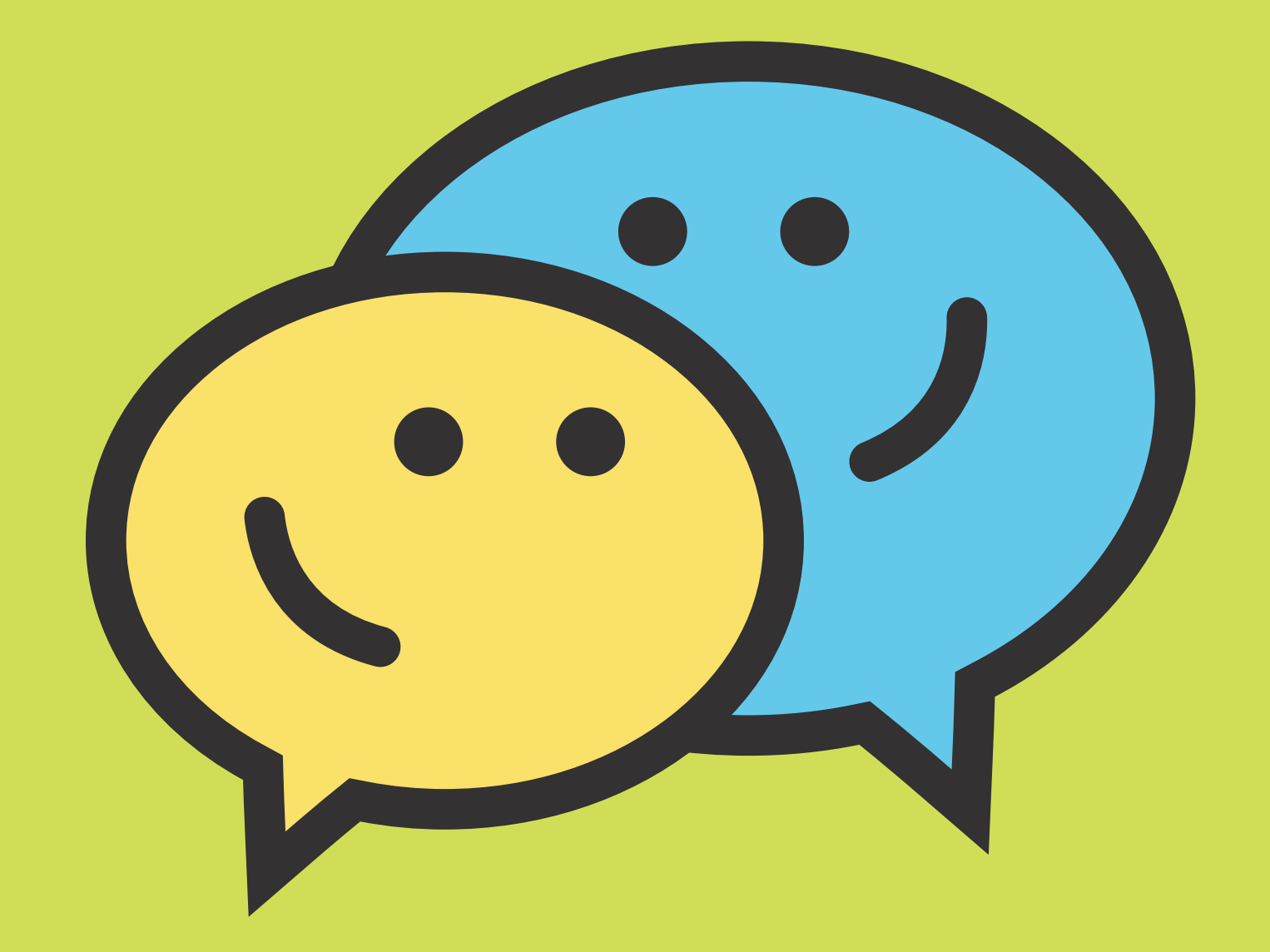

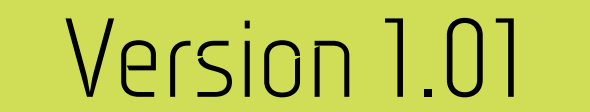

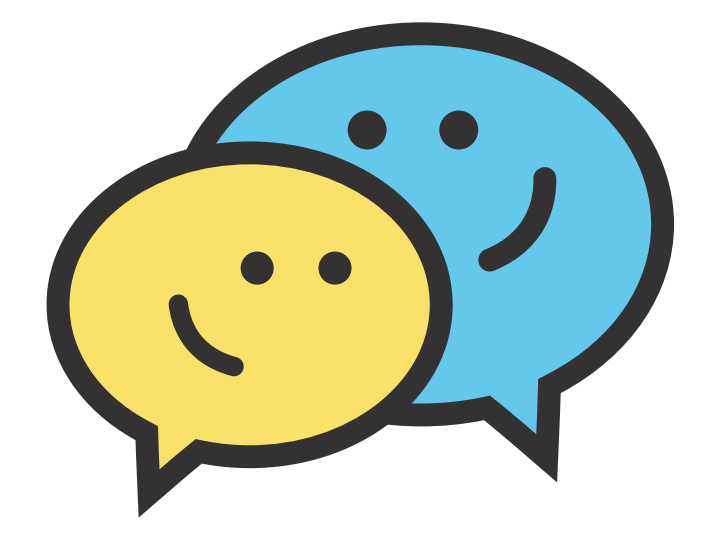

# Welcome Back,

Sign in to continue,

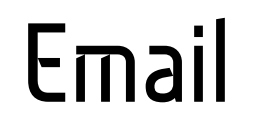

### example@marvel.com

#### Password

\*\*\*\*\*\*\*\*\*\*\*\*\*\*\*\*\*\*

### Forgot Password?

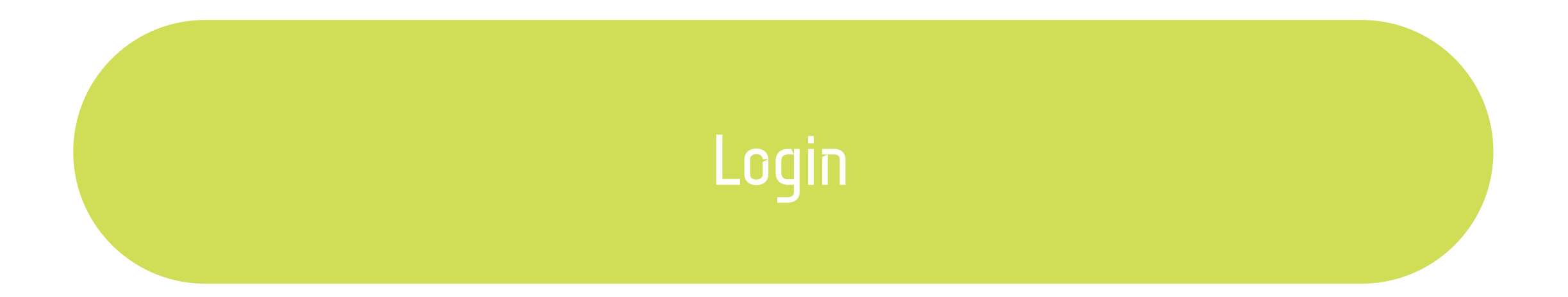

New user? Sign up

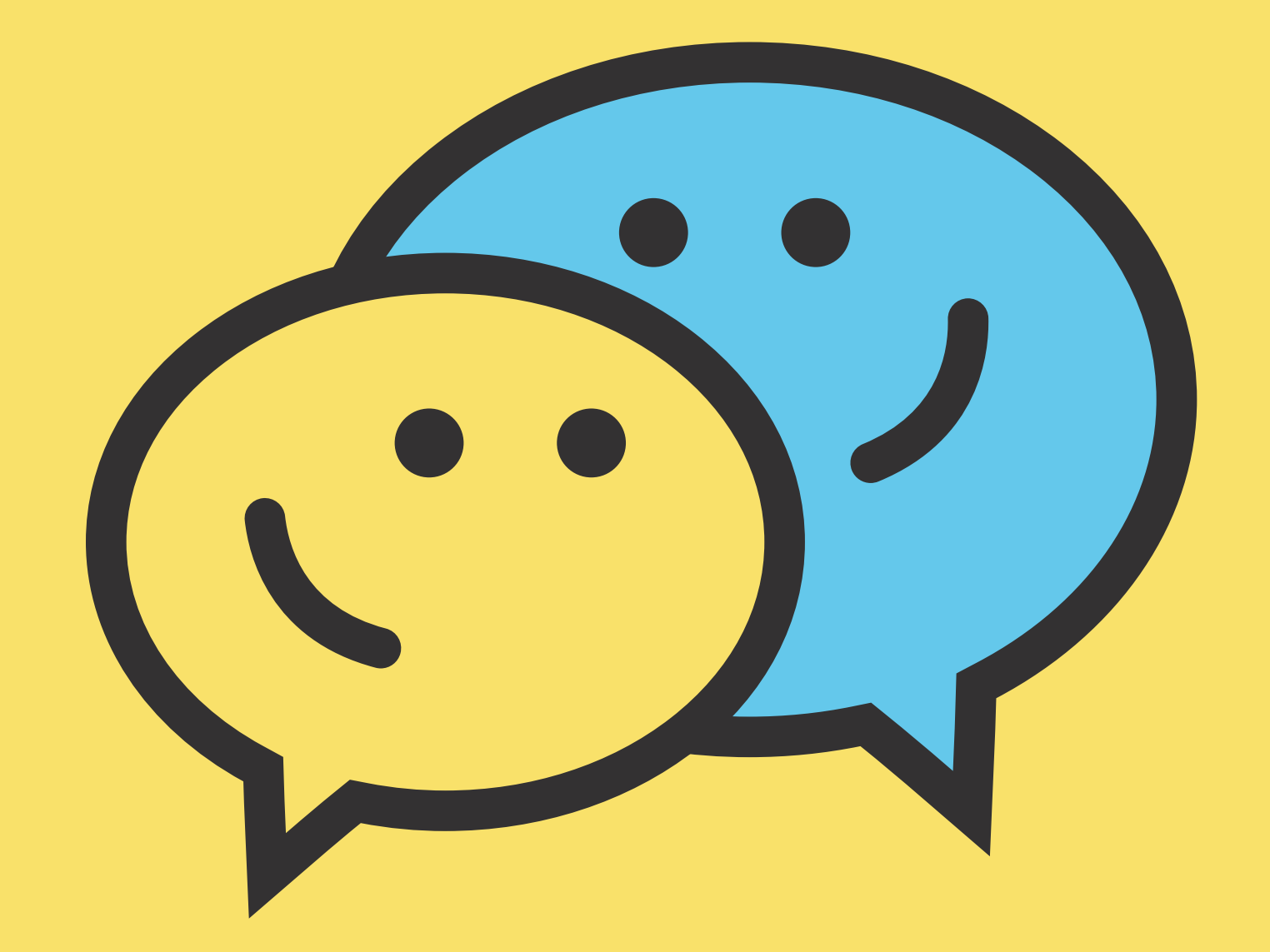

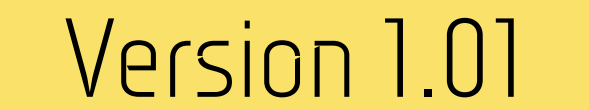

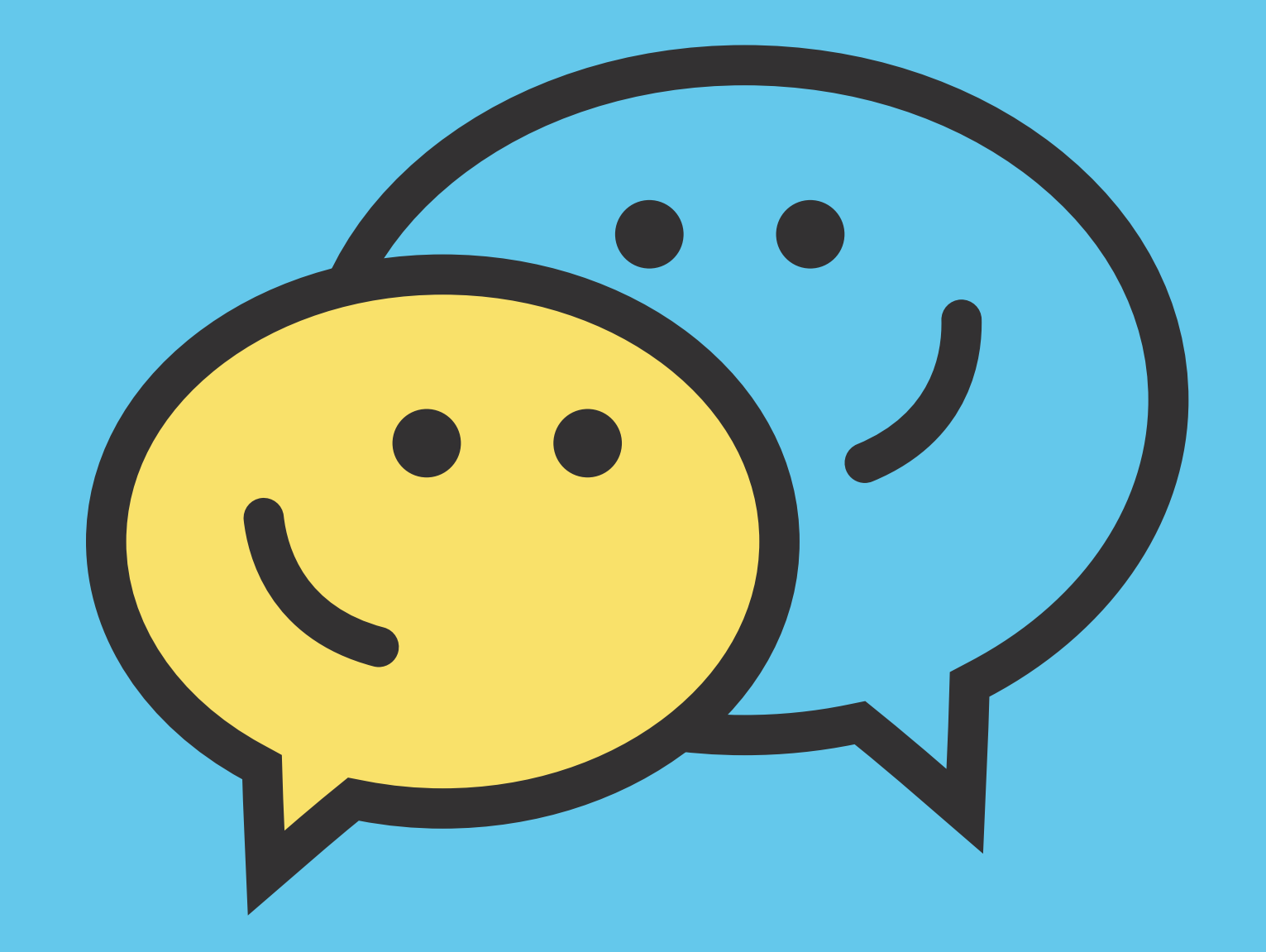

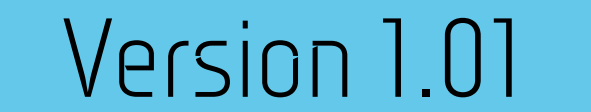

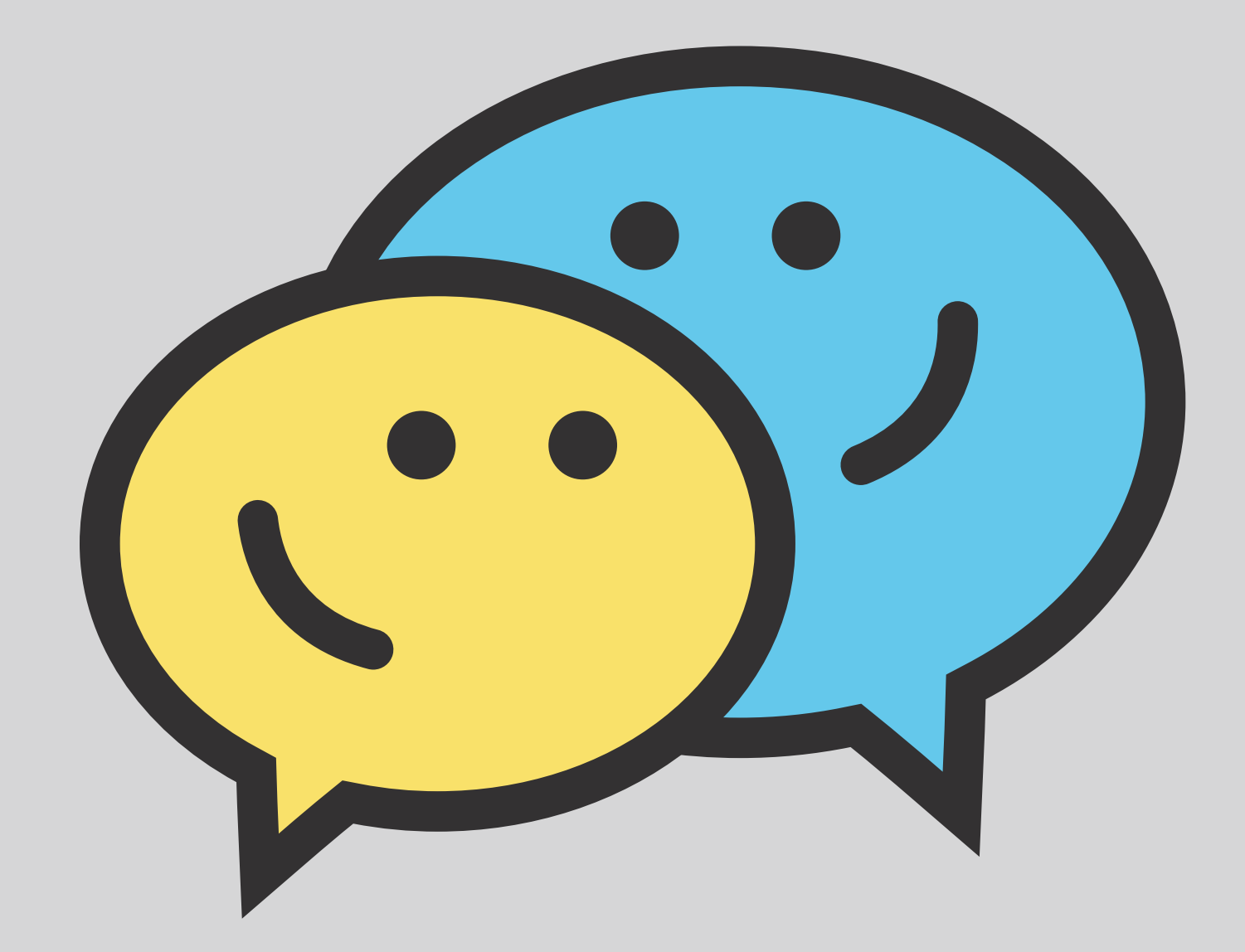

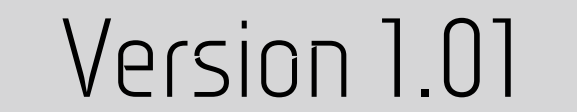